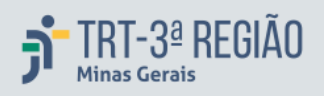

ANO XVII N. 115 20/9/2019

# TRIBUNAL REGIONAL DO TRABALHO DA 3ª REGIÃO

### [PORTARIA GP N. 409, DE 17 DE SETEMBRO DE 2019](http://as1.trt3.jus.br/bd-trt3/bitstream/handle/11103/48803/PORTARIA%20GP%20N.%20409%2C%20DE%2017%20DE%20SETEMBRO%20DE%202019.pdf?sequence=1&isAllowed=y)

Altera a Portaria GP n. 175, de 30 de abril de 2018, que define a composição da Comissão Permanente de Avaliação de Documentos - CPADoc. (DEJT/TRT3 Cad. Adm. 19/9/2019, p. 1)

### [INSTRUÇÃO NORMATIVA GP N. 58, DE 29 DE AGOSTO DE 2019](http://as1.trt3.jus.br/bd-trt3/bitstream/handle/11103/48803/INSTRU%C3%87%C3%83O%20NORMATIVA%20GP%20N.%2058%2C%20DE%2029%20DE%20AGOSTO%20DE%202019.pdf?sequence=2&isAllowed=y)

Altera a Instrução Normativa GP n. 7, de 4 de dezembro de 2013, a fim de instituir procedimento a ser aplicado no pagamento de fatura consolidada referente ao fornecimento de energia elétrica e de água, no âmbito do Tribunal Regional do Trabalho da 3ª Região.

(DEJT/TRT3 Cad. Adm. 19/9/2019, p. 2-3)

# [INSTRUÇÃO NORMATIVA GP N. 7, DE 4 DE DEZEMBRO DE 2013 \(\\*\)](http://as1.trt3.jus.br/bd-trt3/bitstream/handle/11103/48803/INSTRU%C3%87%C3%83O%20NORMATIVA%20GP%20N.%207%2C%20DE%204%20DE%20DEZEMBRO%20DE%202013.pdf?sequence=3&isAllowed=y)

Dispõe sobre a gestão e a fiscalização dos contratos celebrados no âmbito do Tribunal Regional do Trabalho da 3ª Região.

(DEJT/TRT3 Cad. Adm. 19/9/2019, p. 3-10) (\*)Republicada em cumprimento ao art. 3º da Instrução Normativa n. 58, de 29.08.2019.

# **CONSELHO NACIONAL DE JUSTICA**

### [PORTARIA CNJ SECRETARIA-GERAL N. 39, DE 18 DE SETEMBRO DE 2019](http://as1.trt3.jus.br/bd-trt3/bitstream/handle/11103/48803/PORTARIA%20CNJ%20SECRETARIA-GERAL%20N.%2039%2C%20DE%2018%20DE%20SETEMBRO%20DE%202019.pdf?sequence=4&isAllowed=y)

Transfere a data de ponto facultativo do dia 28 de outubro para o dia 31 de outubro de 2019.

(DJe/CNJ 20/9/2019, p. 2-3)

# **LEGISLAÇÃO FEDERAL**

### [RESOLUÇÃO N. 1, DE 11 DE SETEMBRO DE 2019](http://pesquisa.in.gov.br/imprensa/jsp/visualiza/index.jsp?jornal=515&pagina=1&data=19/09/2019&totalArquivos=110)

Aprova o Regimento Interno do Comitê Gestor da Segurança da Informação. (DOU 19/9/2019, Seção 1, p. 1-3)

SECRETARIA DE DOCUMENTAÇÃO

sedoc@trt3.jus.br - (31) 3238-7876